## Word 2007

## 实验七 Word 文字处理 (一)

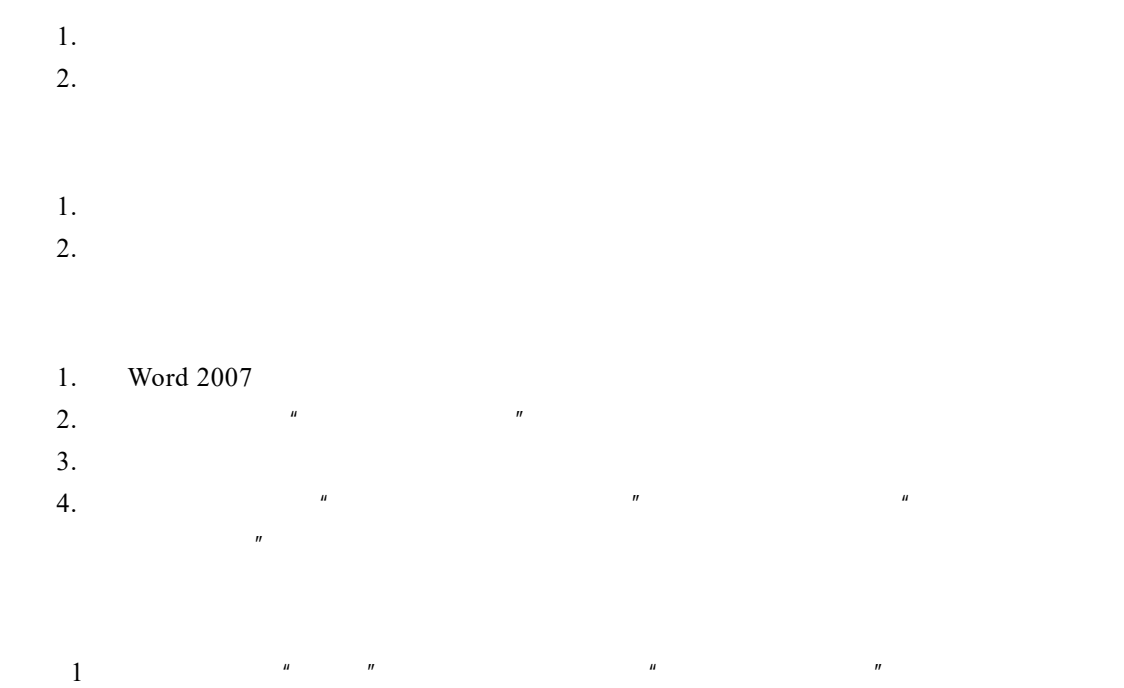

 $\frac{u}{v}$  w  $\frac{v}{v}$  b  $\frac{u}{v}$  b  $\frac{u}{v}$  b  $\frac{u}{v}$  b  $\frac{u}{v}$  b  $\frac{u}{v}$  b  $\frac{u}{v}$  b  $\frac{u}{v}$ 

 $R$  , and  $R$  , and  $R$  , and  $R$  , and  $R$  , and  $R$  , and  $R$  , and  $R$  , and  $R$  , and  $R$  , and  $R$  , and  $R$  , and  $R$  , and  $R$  , and  $R$  , and  $R$  , and  $R$  , and  $R$  , and  $R$  , and  $R$  , and  $R$  , and  $R$  , and

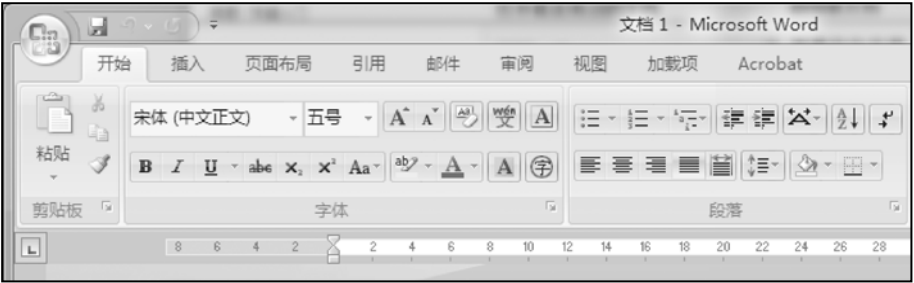

 $4-1$  "

 $2$  U

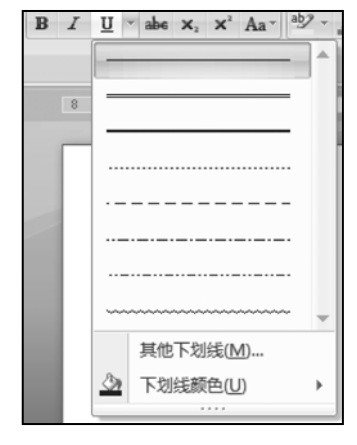

 $4 - 2$ 

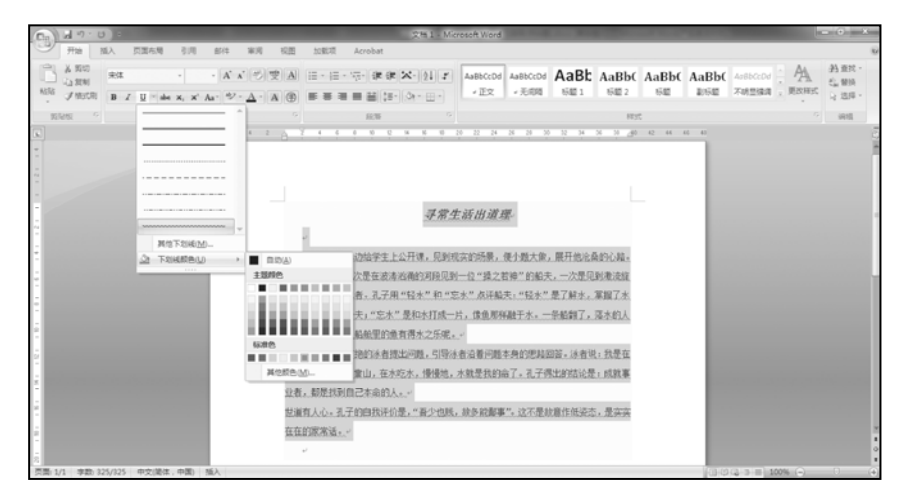

 $4 - 3$ 

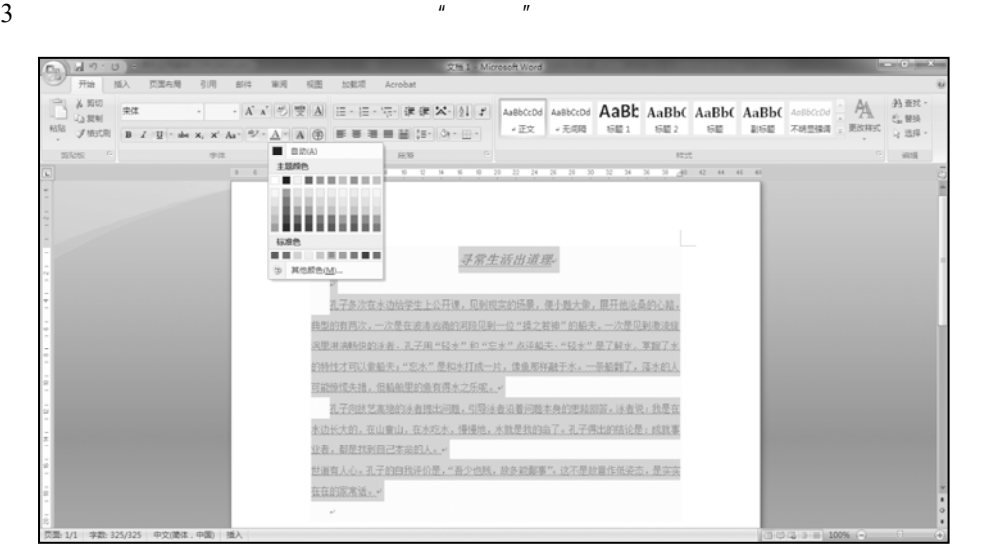

 $4 - 4$ 

 $\frac{m}{\sqrt{m}}$  ctrl+d,  $\frac{m}{\sqrt{m}}$ 

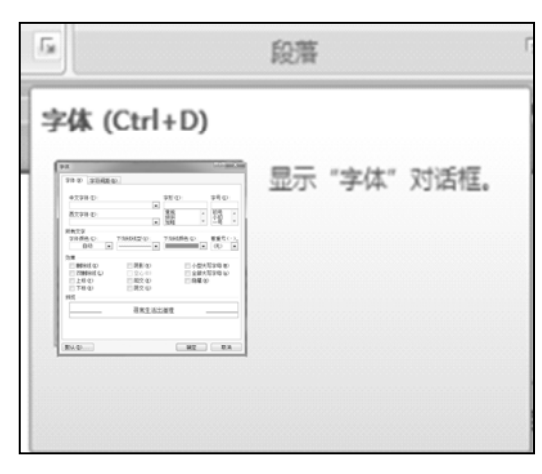

 $4 - 5$ 

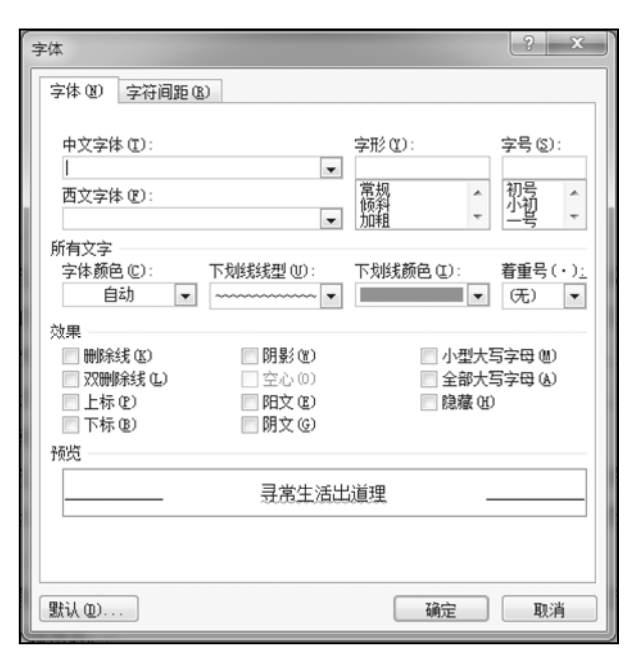

 $4 - 6$ 

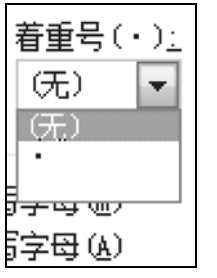

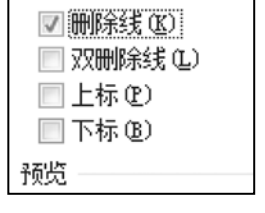

效果

 $4-7$   $4-8$ 

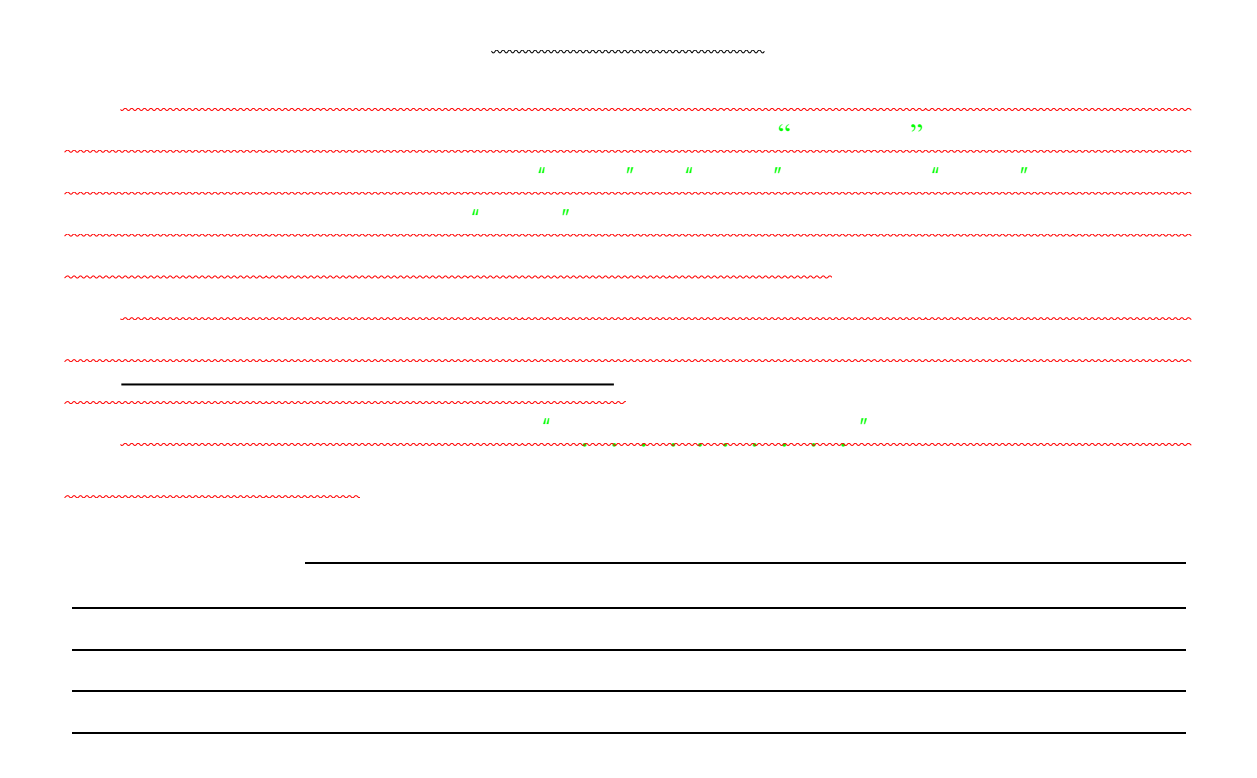

## 实验八 Word 文字处理(二)

1.  $\blacksquare$  $2.$  $3.$ 1.  $\blacksquare$  $2.$  $3.$  $1.$ 2. T'm Cheering the clock on"